# **Ontrack®**

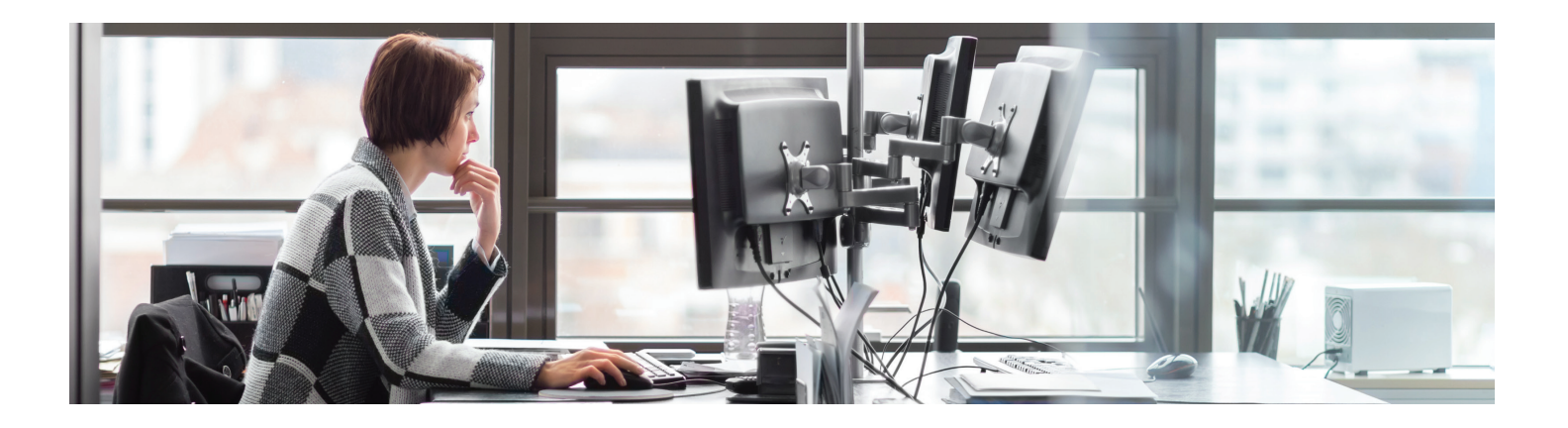

# A Better Way to Search and Restore SharePoint Items

## Restore Items in Less Time

Imagine having a car with a flat tire and the only way you could repair it was by completely rebuilding the vehicle. Considering the small amount of damage in this scenario, the suggested remedy seems ridiculous. SharePoint administrators can face a similar scenario – where a seemingly simple problem requires a painful, time-consuming solution. In this case, the problem is the need to efficiently restore individual items, lists, libraries and folders back to a production SharePoint server or to another file system.

### Ontrack® PowerControls™ for Microsoft® SharePoint

- Eliminate same-site restore constraints
- Search across all content databases in an archived SharePoint file
- Maintain data integrity for compliance
- Reduce risks and keep your backup processes intact
- Extend the granular search and restoration functionality to support **RBS**
- Search, reassemble, and restore SharePoint Shredded Storage
- Minimise the costs involved when restoring lost or deleted items

#### Common Reasons for Restoration

Ontrack PowerControls dramatically cuts the time and expense normally associated with SharePoint content restoration. Examples include:

- Restoring items that were accidentally deleted from the recycle bin
- Collecting documents created by a specific person during a certain date range or containing particular keywords to meet Legal requests
- Finding and restoring all documents related to a recent product launch
- Consolidating SharePoint sites

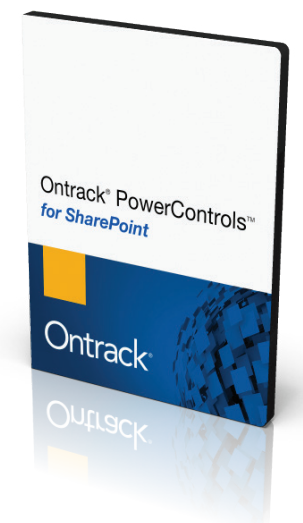

As more organizations utilise SharePoint for document management and collaboration, the need for an efficient data restoration tool has never been greater.

As more organisations utilise SharePoint for document management and collaboration, the need for an efficient data restoration tool has never been greater. Compared to native processes, Ontrack PowerControls reduces the time and cost required to restore individual SharePoint items, lists, libraries and folders, or full sites, and eliminating the need for a recovery server.

Start saving time and money today with Ontrack PowerControls for SharePoint.

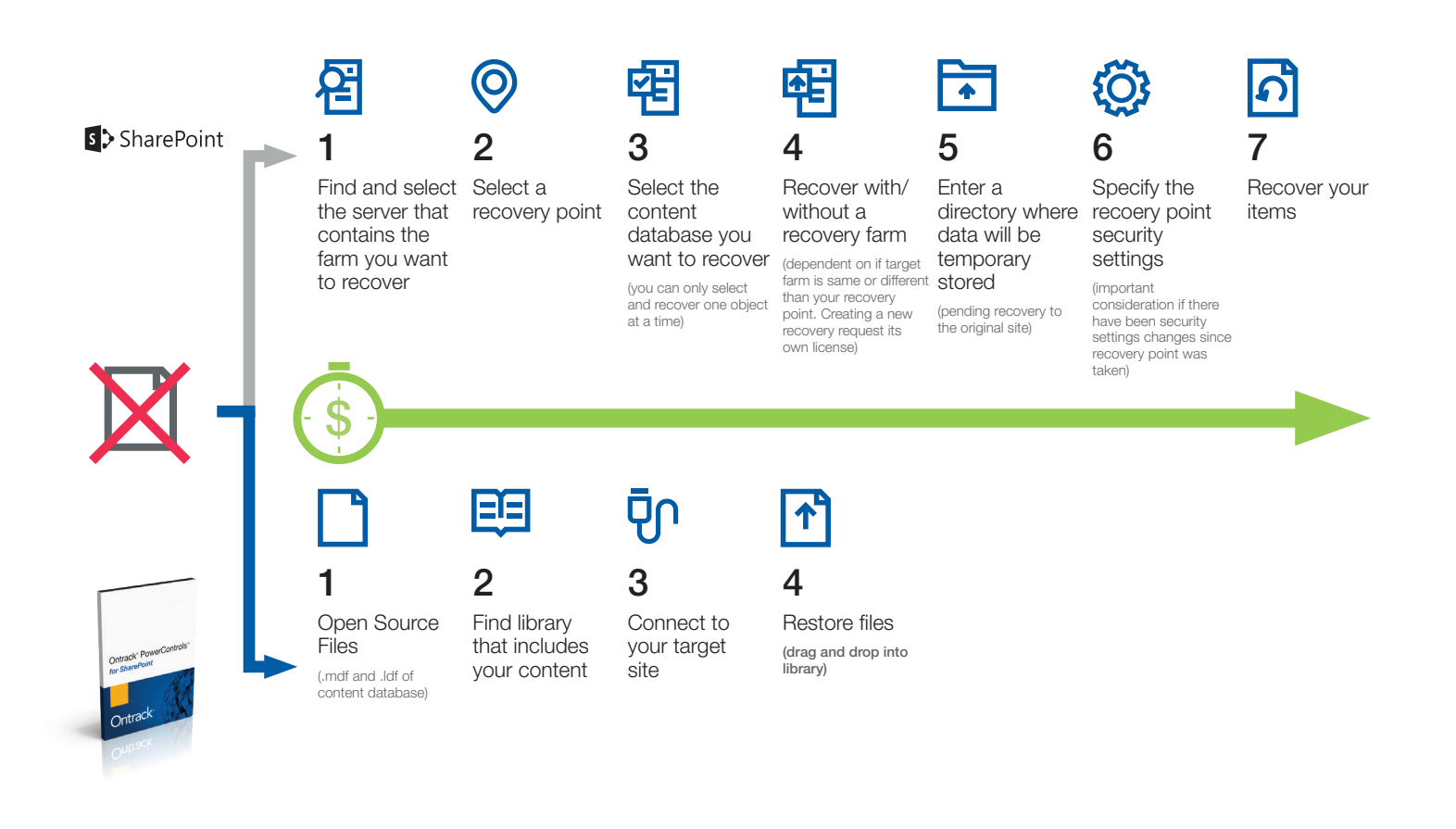

© Ontrack 2018 KLDiscovery Ontrack Limited

**Ontrack®** 

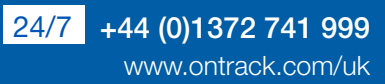